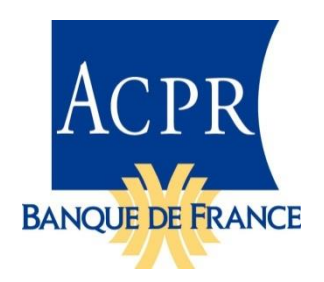

Note de livraison Taxonomie S1 1.0.0 2023-10-05

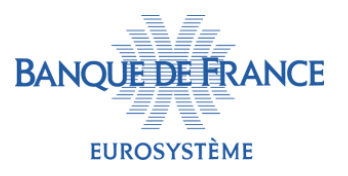

La taxonomie **S1 1.0.0** est la première version de la nouvelle présentation du reporting remis par les organismes non assujettis à Solvabilité II.

La taxonomie XBRL S1 est à usage **interne** uniquement : les organismes continuent de remettre les données au **format Excel**, en utilisant le fichier spécifique publié sur le site eSurfi-assurance (à venir).

Les changements principaux concernent :

- La présentation des états S1 revus sur le modèle des états RAN.
- La validation du fichier spécifique remis par les organismes via les contrôles contenus dans la taxonomie (formalisme, unicité des données et cohérence intra et inter-tableaux).

Ce nouveau fichier entre en vigueur à partir de l'arrêté du **31 décembre 2023**.

Les états réglementaires mis en œuvre sont publiés en annexe à l'instruction [2023-I-03.](https://acpr.banque-france.fr/sites/default/files/media/2023/04/28/310._instruction_2023-i-03.pdf)

# **Évolutions techniques**

La présentation des états S1 a évolué afin que le fichier spécifique de saisie des données puisse être traité par la taxonomie. Les principales modifications concernent le renommage des tableaux, l'ajout ou la modification des numéros de ligne et de colonne, ainsi que la suppression des contrôles Excel intégrés au fichier.

Le nouveau fichier prend la forme des « états annotés » du DPM S1 (Cf fichier BDF\_S1\_DPM\_Annotated\_Templates\_v1.0.0.xlsx), qui présentent les caractéristiques suivantes :

- Les tableaux S1 sont renommés sur le modèle des états RAN, mais avec le préfixe « SI »
- Pour la remise annuelle : tous les tableaux à remettre sont regroupés dans un seul fichier, spécifique à chaque catégorie d'organisme : CDA, CSS, CDM, Succursale.
- Le tableau trimestriel est identique pour tous les organismes.
- **E** L'onglet « identification » est remplacé par le tableau RAN FR.01.02.
- Un tableau « SI.01.01 » récapitulant le contenu de la remise est ajouté.
- Certains tableaux S1 ont été scindés en plusieurs sous-tableaux pour faciliter leur exploitation.

# Les modalités de déclaration évoluent :

Les organismes devront utiliser le fichier spécifique mis à disposition en respectant les consignes suivantes :

- **The Stephen Stephen is entity in the Stephen Stephen Stephen Stephen Stephen Stephen Stephen Stephen Stephen Stephen Stephen Stephen Stephen Stephen Stephen Stephen Stephen Stephen Stephen Stephen Stephen Stephen Stephen**
- **Aucune mention ne doit accompagner les valeurs numériques (ne pas indiquer « m<sup>2</sup> », etc.)**
- Les cellules ne doivent pas comporter de formules de calcul
- Tous les montants attendus doivent être déclarés
- Lorsqu'aucune information n'est à déclarer, les cellules et tableaux concernés sont laissés vides.
- Respecter le format des cellules définies dans le fichier spécifique :
- o Listes fermées
	- Utiliser uniquement les données de la liste (par exemple les valeurs 0 et 1 sont remplacées par « OUI » ou « NON » conformément au dictionnaire)
	- Attention à la casse : respecter exactement le contenu des listes déroulantes
- o Type de données, par exemple
	- Ne pas saisir de décimale pour un type « entier » (integer)
	- Ne pas saisir de signe pour les montants demandés en valeur absolue
	- Les valeurs de type « booléen » ne peuvent être que « true » ou « false »

NB : les fichiers Excel (Dictionnary et Annotated template) de la taxonomie S1 donnent une information sur la définition des données pour chacun des états du reporting Solvabilité I.

# Contrôle des remises

Les **contrôles** seront vérifiés par la taxonomie et un compte-rendu de traitement (**CRT**) listant les résultats sera mis à disposition des remettants sur le portail **Onegate**.

S'y ajoute la vérification de **l'unicité des données** : une même donnée présente dans plusieurs tableaux doit avoir une valeur unique.

Le fichier des **contrôles** (rubrique Contrôles taxonomiques) est publié sur le sit[e eSurfi-assurance](https://esurfi-assurance.banque-france.fr/current/taxonomies/taxonomie-solvabilite-i-s1-remise-au-format-excel)  [/Taxonomies /Solvabilité I.](https://esurfi-assurance.banque-france.fr/current/taxonomies/taxonomie-solvabilite-i-s1-remise-au-format-excel)

Il regroupe :

- La liste des contrôles intra et inter-tableaux (onglet « S1\_validations\_v1.0.0 »)
- La liste des données présentes dans plusieurs tableaux (onglets « duplicated facts s1 cda.xsd », « duplicated facts s1 cdm.xsd », « duplicated\_facts\_s1\_css.xsd, « duplicated\_facts\_s1\_cda\_suc.xsd »)

Dans ces documents, les données sont identifiées par « nom de l'état, n° ligne, n° colonne », par exemple : « ('FR.02.01', 'R0010', 'C0010') ».

# **Évolutions fonctionnelles**

Cette version du reporting intègre les modifications apportées aux états de la version 1.7.0 de la taxonomie RAN repris dans la liste des états S1 (voir le guide méthodologique des états ENS/RAN [https://acpr.banque-france.fr/europe-et-international/assurances/reglementation](https://acpr.banque-france.fr/europe-et-international/assurances/reglementation-europeenne/solvabilite-ii/les-exigences-nationales-complementaires)[europeenne/solvabilite-ii/les-exigences-nationales-complementaires\)](https://acpr.banque-france.fr/europe-et-international/assurances/reglementation-europeenne/solvabilite-ii/les-exigences-nationales-complementaires).

Les états prennent en compte l'évolution de la réglementation :

- Intégration des nouvelles catégories ministérielles 32 et 33
- Suppression des lignes et colonnes recensant les montants donnés en substitution
- Modification des états FR.14 XX à la demande de la DREES.

## **Informations sur la taxonomie**

Le paquetage publié contient :

- Répertoire doc
	- o Les fichiers du DPM S1 : (Dictionnaire *BDF\_S1\_DPM\_Dictionary\_v1.0.0.xlsx*) (États annotés (*BDF\_S1\_DPM\_Annotated\_Templates\_v1.0.0.xlsx*) qui complètent le DPM des taxonomies EIOPA et ACPR RAN.
- o Un document listant les contrôles, ainsi que la liste des faits qui se trouvent dans plusieurs tableaux (*BDF\_S1\_Validations\_v1.0.0.xlsx*)
- o Ce document.
- Répertoire taxonomy
	- o La taxonomie, dans un paquetage incluant les éléments externes utilisés (EIOPA, Eurofiling et XBRL International).
- Répertoire instances
	- o Des instances squelettes, comportant l'ensemble des faits possibles, pour le point d'entrée avec des données à zéro, sans cohérence métier.
- Répertoire bcdl
	- o Des fichiers produits lors de la génération des assertions donnant, notamment, la correspondance avec la codification *RC* (*Row-Column*) utilisée par l'EIOPA.

Remarques et limitations :

Cette taxonomie référence les taxonomies Solvabilité II V2.7 et RAN 1.7.